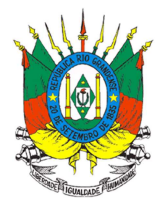

# **ANEXO III**

# **Especificação Técnica - Upload Livro de Estoque**

# **Upload Arquivo**

Para a realização do upload é necessário que o arquivo contemple os seguintes pontos:

**Nomenclatura do arquivo**: Para que seja considerado um upload válido é necessário que o nome do arquivo possua as seguintes informações:

**Nome padrão**: O nome possui um layout padrão que se divide em três: Abreviação da funcionalidade, identificação de quem está realizando o upload (CNPJ) e data e hora da geração do arquivo.

Para o livro de estoque é utilizado o layout **mlv\_CNPJ\_ddmmaaaahhmmss** onde **mvl** é a abreviação da funcionalidade (movimento livro), CNPJ da empresa que está realizando o upload e, por fim, data e hora da geração do arquivo. A data e hora segue o padrão Brasileiro e utiliza-se os minutos e segundos para evitar conflito de arquivos.

**Extensão válida**: O arquivo deve utilizar a extensão **Comma-separated values (csv).** A extensão foi escolhida devido à simplicidade para geração do relatório, onde o relatório pode ser gerado através de consultas no banco de dados.

**Layout do arquivo**: O layout do arquivo divide-se em **cabeçalho** e **movimento** onde o cabeçalho ocupa a primeira linha deixando o restante para o movimento.

Para as movimentações de todos os produtos agrotóxicos deve ser gerado em **um único arquivo**. Para cada produto agrotóxico deverá ser adicionado um **NOVO CABEÇALHO** e consequentemente a movimentação do produto.

Para o envio de mais de um produto, basta adicionar no mesmo arquivo um novo cabeçalho e consecutivamente o movimento do produto. Gerando apenas um ÚNICO ARQUIVO.

O upload do Livro de Estoque segue o seguinte formato (foram inseridos espaços entre os nomes para facilitar a leitura dos campos):

## **Cabeçalho**:

CNPJ da empresa; Número do registro na SEAPI; Número de registro do produto no MAPA; Volume da embalagem do agrotóxico; Unidade de medida da embalagem do agrotóxico; Período inicial movimentação; Período final movimentação; Total de linhas de movimentação

OBS 1: Período inicial e final de movimentação será de segunda feira a domingo 00:00 h, respectivamente.

OBS 2: A unidade de medida da embalagem do agrotóxico deve obedecer os códigos da unidade de medida da quantidade.

**Movimentação**: Número da nota fiscal; Série; Data de emissão da Nota fiscal; Indicação de Pessoa Física (PF) ou Jurídica (PJ); CPF ou CNPJ; Nome ou Razão Social; Tipo Logradouro; Logradouro; Número; Complemento; Localidade/Bairro; CEP; Município; UF; indicação de Entrada (E) ou Saída (S); Número da Receita Agronômica; Quantidade de embalagens

OBS: Quando a indicação for de "entrada" (E), não haverá número de receita agronômica e este campo deve ser mantido em branco, separado por ponto e vírgula.

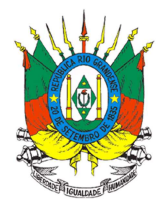

Os códigos referentes aos campos Tipo Logradouro, Produto, Unidade de medida da embalagem do agrotóxico, Município e UF são padronizados e estão disponíveis no site: https://secweb.procergs.com.br/sdae/consultaPublica/SDA-ConsultaPublica-Upload-Pesquisar.jsf Para baixar as tabelas completas de códigos do SIG@ siga os procedimentos conforme o exemplo abaixo: Selecione o tipo de consulta: Cultura; Clique em Pesquisar; Na próxima tela clique no ícone da impressora (canto superior direito) e selecione o formato que deseja baixar (pdf ou xls).

Abaixo um exemplo de layout (nome) do arquivo:

mlv 90711565000170\_02102017090527.csv

Abaixo um exemplo de disposição de dados dentro do arquivo.

90711565000170;12345;00102;10;199;25/09/2017;01/10/2017;3 9727;1;25/09/2017;PF;01199878754;Antônio Marcos de Fraga;34;Rua B;123;;Centro; 92054805;4315008;43;S;1700243;50 9751;0;27/09/2017;PJ;47825746000106;Agropecuária Maranhão;34;Rua das Hortênsias;123;;Centro;92054805;4315008;43;E;;80 9841;2;08/09/2017;PJ;47825746000109;Agropecuária São José;11;Distrito Santa Mariana;45;;Ipiranga;90054705;4315008;43;S;;20

#### **Validações do Upload do Livro**

 Durante o processamento do arquivo são executadas **validações de padrão** do arquivo e **validações de regra de negócio** que são diferentes para cada tipo de upload realizado. Abaixo as validações.

**Validação padrão:** 

- **Nome do arquivo:** O arquivo deve estar dentro do padrão estipulado pelo sistema.
- **Extensão do arquivo**: Deve ser um arquivo com extensão .CSV

#### **Validações de Regra de Negócio - Cabeçalho**

- **CNPJ do nome do arquivo deve ser igual ao do cabeçalho**: A geração do arquivo, é único para cada CNPJ, ainda que a empresa tenha filiais, deverá ser um arquivo para cada filial.
- **CNPJ**: O CNPJ deve ser válido e o empreendimento deve estar cadastrado no Sistema da SEAPI. Informado sem ponto, hífen e barra.
- **Número de Registro na SEAPI**: O número de registro informado no cabeçalho deve ser o mesmo que consta no certificado de registro da empresa junto a SEAPI ou pode ser consultado no site: http://www.seapi.rs.gov.br/agrotoxicos-2016-12 > Consulta Empresas Registradas. Deve ser informado sem barra.
- **Produto**: Número de registro do MAPA, inclusive com zeros à esquerda. Este número está disponível no rótulo e bula do agrotóxico ou pode ser obtido no site: http://www.seapi.rs.gov.br/sig-clique-aqui > SIG@ - Consulta Pública de Agrotóxicos Autorizados no RS.
- **Volume da embalagem**: volume (numérico) da embalagem do agrotóxico.
- **Unidade de medida da embalagem:** Código das Unidades Cadastradas no Sistema da SEAPI.
- **Período inicial e final da movimentação**: Data da movimentação inicial não pode ser maior que final. Ambas as datas não podem ser maiores que a data atual.
- **Período para envio do arquivo**: O tempo para envio dos arquivos, ou seja, para se processar o

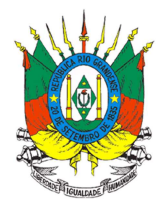

upload, estará disponível durante toda a semana subsequente, até as 00:00 h do domingo.

• **Total de linhas de movimentação**: número de linhas de movimentação do agrotóxico referido no cabeçalho.

### **Validações de Regra de Negócio – Movimentação**

- **Número nota fiscal**: Não é permitido duas notas fiscais de mesma numeração e série com os demais campos iguais no mesmo cabeçalho.
- **Série**: Número de série da nota fiscal.
- **Data Emissão nota Fiscal**: A data deve estar entre os intervalos do período inicial e final da movimentação, quando indicação de saída (S).
- **Indicação pessoa Física e Jurídica.** Valores devem ser PF para pessoa física e PJ para pessoa jurídica.
- **CPF ou CNPJ**: Deve ser um CPF/CNPJ válido. Informado sem ponto, hífen e barra. Essa informação deve estar de acordo com a informação contida no campo Indicação de pessoa física ou jurídica.
- **Tipo Logradouro**: Código do Tipo de Logradouro cadastrado no Sistema da SEAPI.
- **Logradouro:** Endereço da PF ou PJ que está gerando a movimentação dos agrotóxicos (entrada ou saída).
- **CEP**: CEP válido. Informado sem hífen.
- **Município**: Código IBGE do município cadastrado no Sistema da SEAPI.
- **UF**: Código IBGE da UF cadastrado no Sistema da SEAPI.
- **Indicação de Entrada e Saída**: Valores devem ser S para saída e E para entrada.
- **Número Receita**: Apenas movimentações de saída (S) podem possuir número de receitas. O número da receita deve seguir o padrão do CREA-RS com 7 dígitos ou do CFTA 16.
- **Quantidade de embalagens**: quantidade de embalagens comercializadas do agrotóxico.

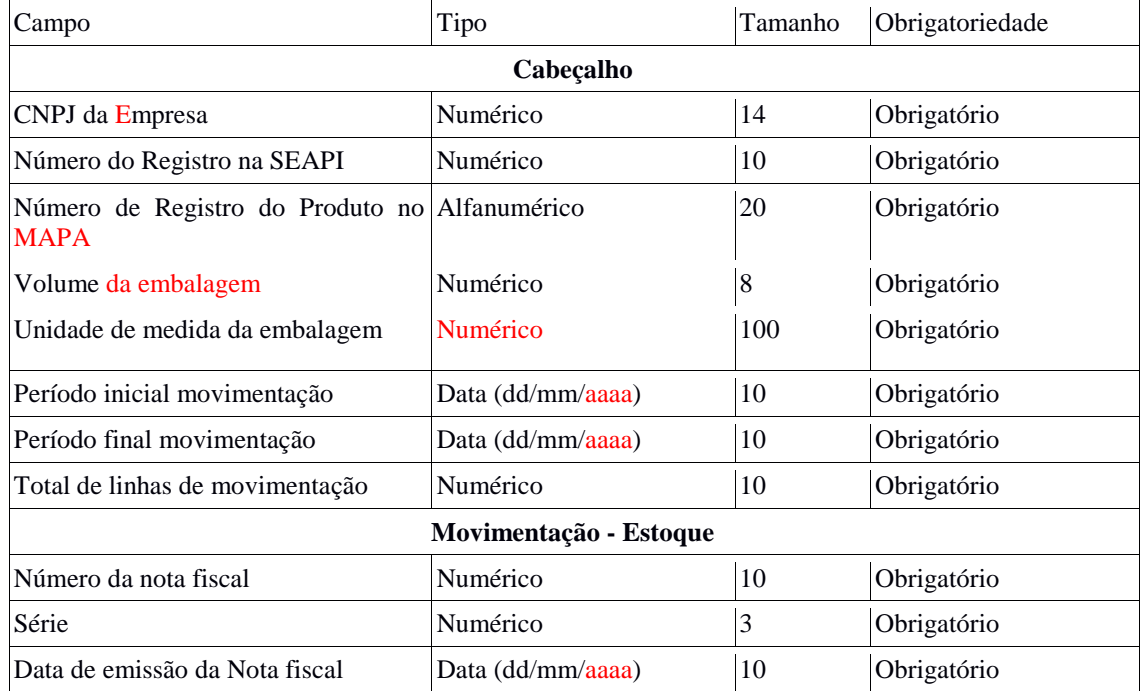

## **Descrição dos campos**

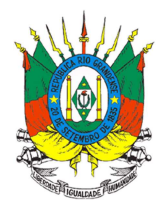

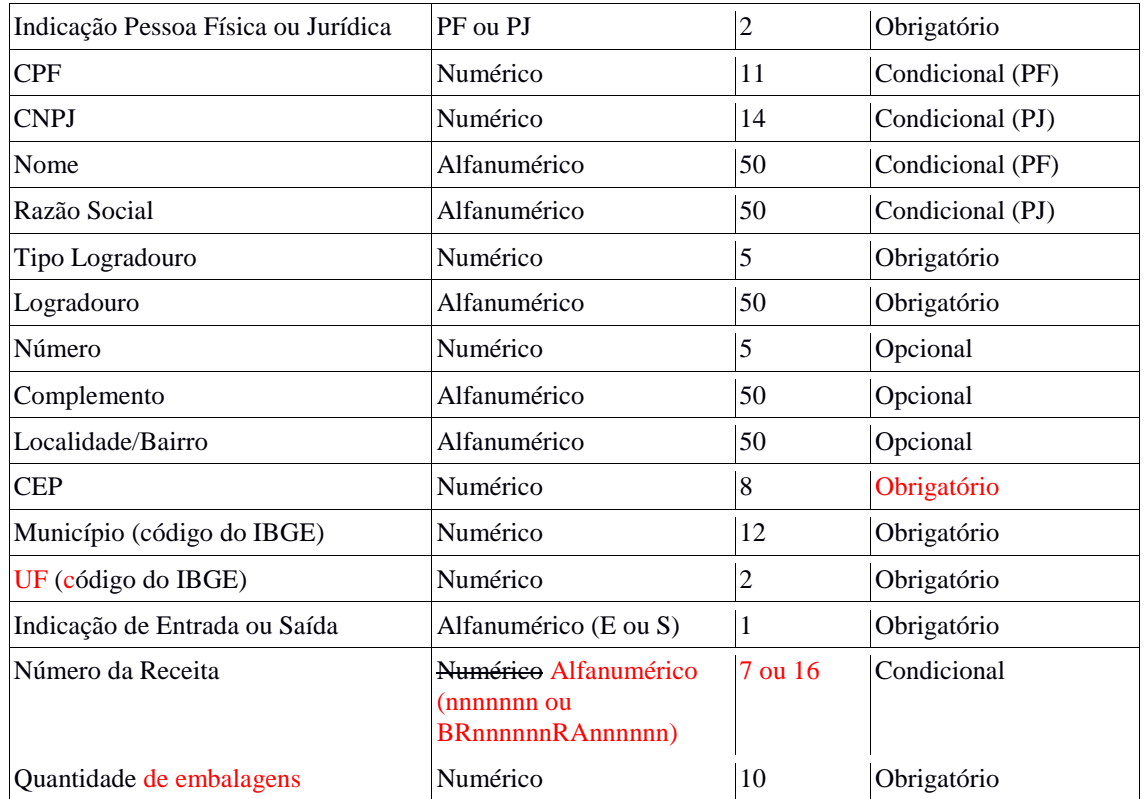

Observações:

- 1) Nos campos quando a informação for desconhecida devem ficar em branco separados por ponto e vírgula e não devem ser preenchidos com números ou outros caracteres.
- 2) Não devem ser utilizados caracteres especiais  $(x, \cdot, \cdot, \cdot, \cdot, f, f, e)$  outros) nos campos do arquivo.
- 3) Nos campos numéricos que permitem decimal, quando o número for inteiro não devem ser informados os zeros à direita.
- 4) Quando não houver movimentação durante o período (segunda a domingo), **não deverá ser feito** upload de arquivos em branco.